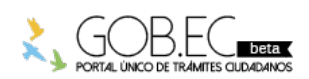

Registro Único de Trámites y Regulaciones

Código de Trámite: Página 1 de 2

## Información de Trámite

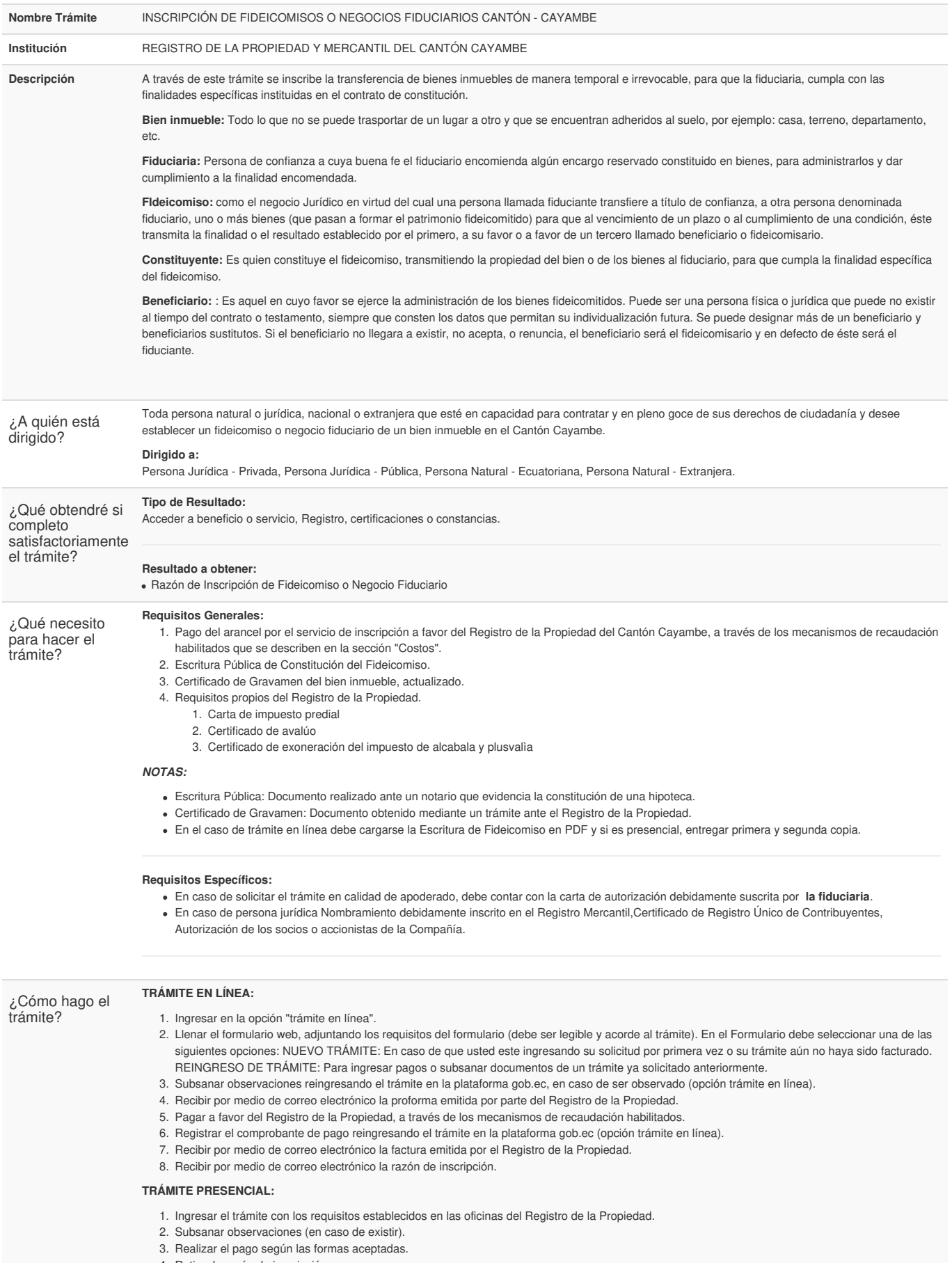

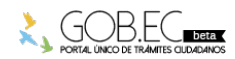

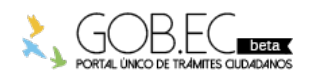

4. Retirar la razón de inscripción.

Registro Único de Trámites y Regulaciones

Código de Trámite: Página 2 de 2

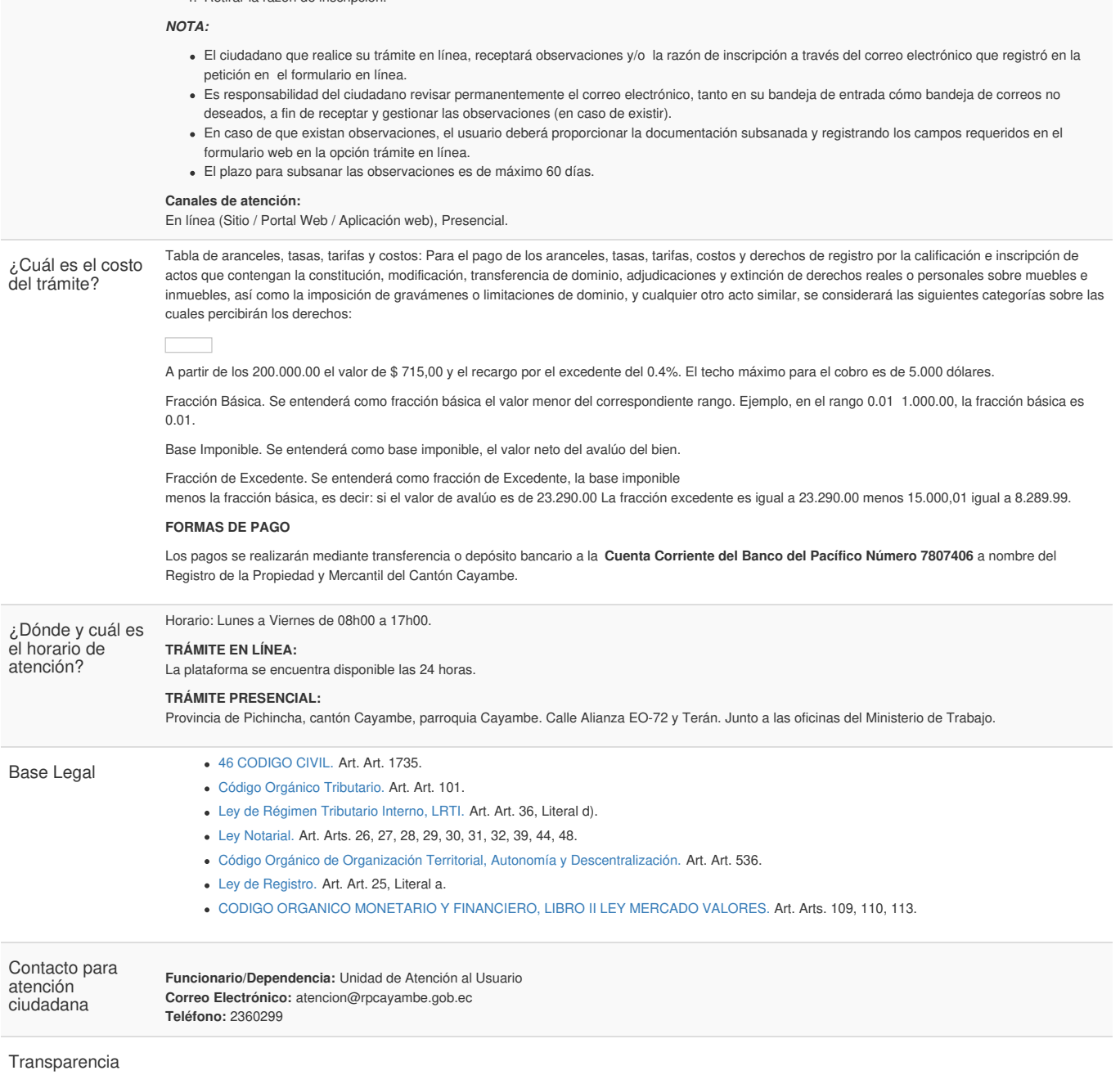

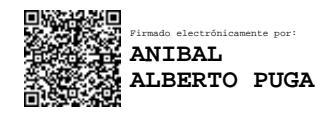

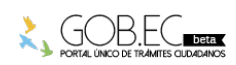